# **QGIS Application - Feature request #13008**

# **Processing: batch processes loading files dialog always shows all layers**

*2015-06-19 09:49 AM - Paolo Cavallini*

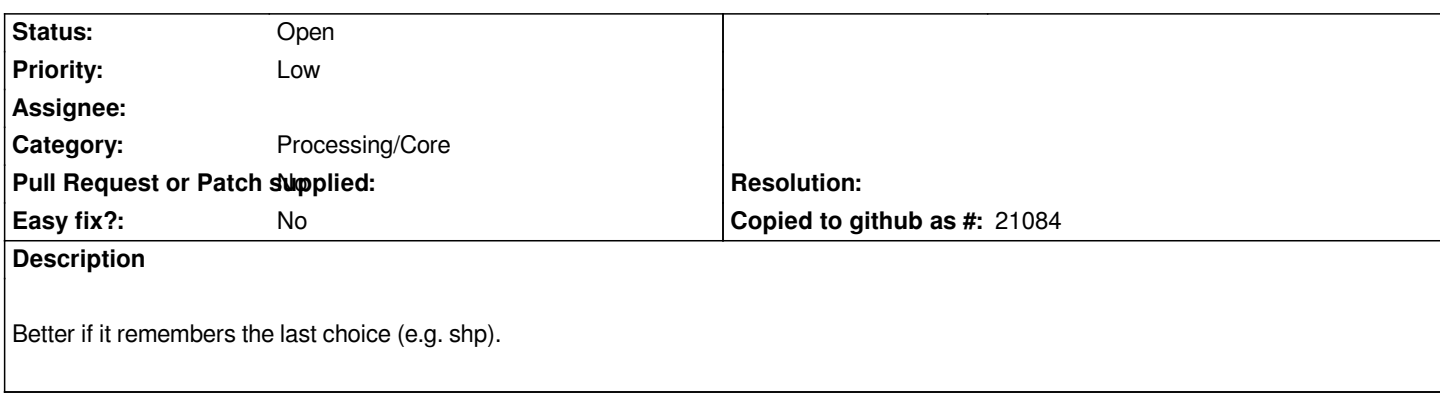

# **History**

#### **#1 - 2016-03-09 02:56 AM - Alexander Bruy**

*- Tracker changed from Bug report to Feature request*

## **#2 - 2017-05-01 12:47 AM - Giovanni Manghi**

*- Easy fix? set to No*

## **#3 - 2018-03-06 06:52 PM - Paolo Cavallini**

*- Assignee deleted (Victor Olaya)*

*Unchanged in QGIS 3.*